## ГРУППОВЫЕ ФУНКЦИИ

- Групповые функции работают с множествами строк и возвращают один результат на группу.
- Групповые функции могут быть заданы в списках SELECT и предложениях HAVING.
- Предложение GROUP BY в команде SELECT разбивает множество строк на группы.
- Предложение HAVING исключает из результата некоторые группы.

### Предложения GROUP BY и HAVING

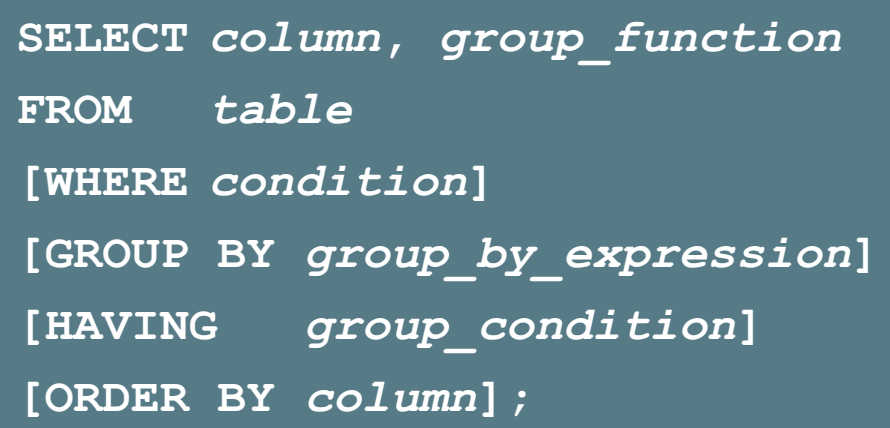

- Предложение **GROUP BY** делит строки на группы.
- Предложение **HAVING** исключает из рассмотрения некоторые группы.

- **• AVG (DISTINCT|ALL|***n***)**
- **• COUNT (DISTINCT|ALL|***expr***|\*)**
- **• MAX (DISTINCT|ALL|***expr***)**
- **• MIN (DISTINCT|ALL|***expr***)**
- **• STDDEV (DISTINCT|ALL|***n***)**

**• VARIANCE (DISTINCT|ALL|***n***)**

**• SUM (DISTINCT|ALL|***n***)**

- 
- 
- 

### Групповые функции: пример

#### **Функции AVG и SUM применяются к столбцам с числовыми данными.**

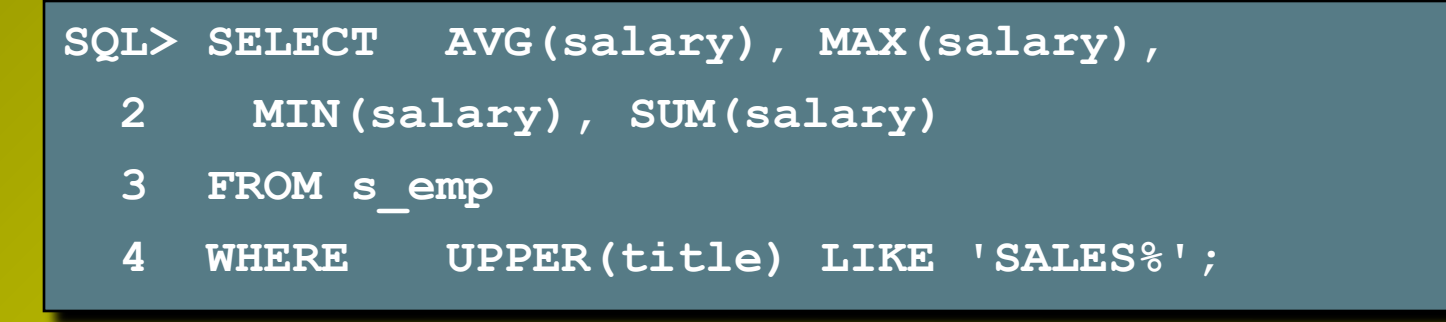

#### **Функции MAX и MIN применяются к данным любого типа.**

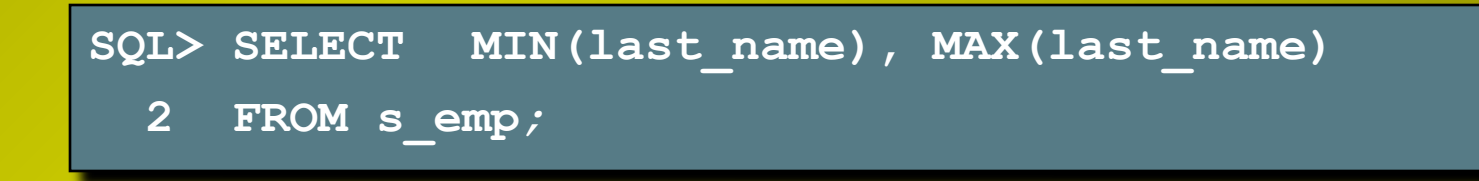

#### Функция COUNT: примеры

**COUNT(\*)** возвращает количество строк в таблице.

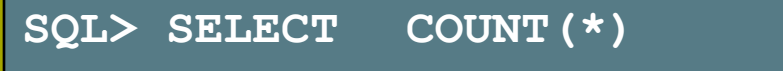

- **2 FROM s\_emp**
- **3 WHERE dept\_id = 31;**

**COUNT(***expr***)** возвращает количество строк с определенными значениями (не NULL).

**SQL> SELECT COUNT(commission\_pct) 2 FROM s\_emp 3 WHERE dept\_id = 31;**

#### Предложение GROUP BY

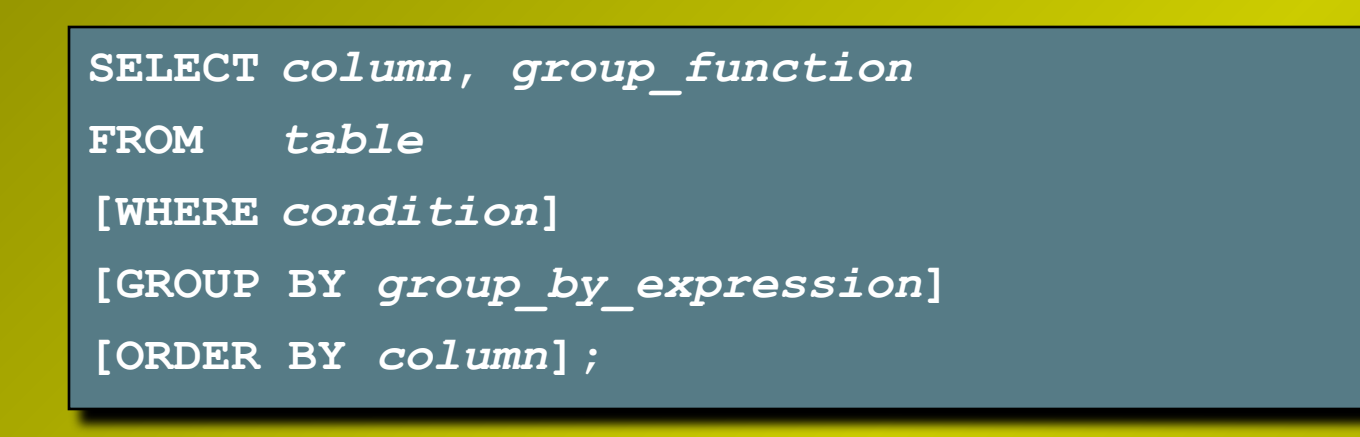

- Предложение **GROUP BY** разбивает строки таблицы на группы.
- Если в предложении **SELECT** заданы столбцы, их список должен использоваться и в предложении **GROUP BY**.
- С помощью предложения **ORDER BY** можно изменить порядок сортировки, используемый по умолчанию.

#### Без предложения GROUP BY

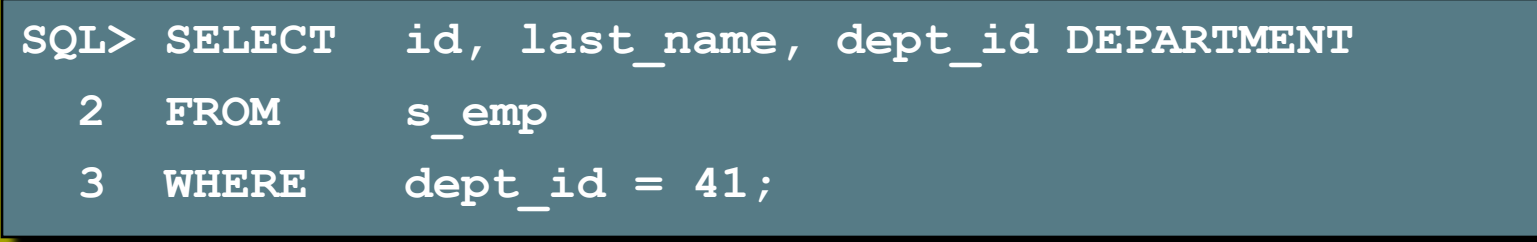

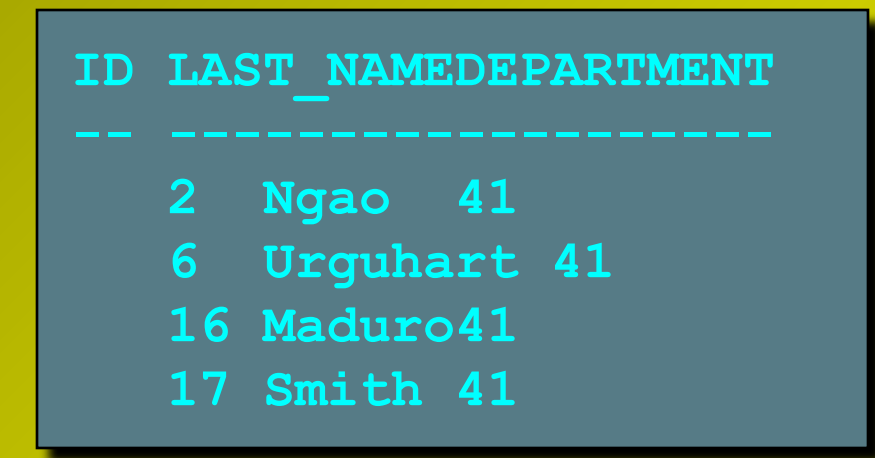

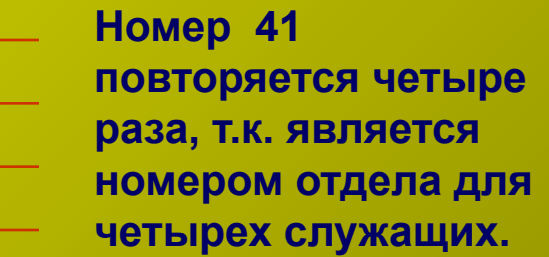

#### С предложением GROUP BY

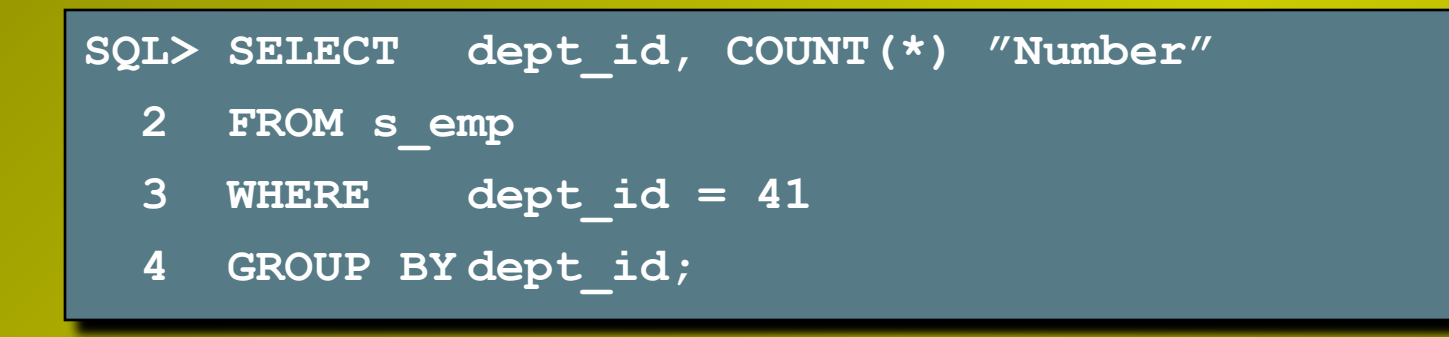

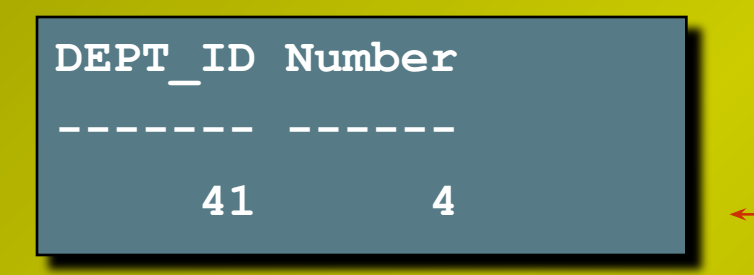

**Благодаря предложению GROUP BY на каждый отдел, заданный в предложении WHERE, выводится одна строка, а функция COUNT(\*) возвращает количество служащих в каждом выбранном отделе (группе).**

### Предложение GROUP BY: примеры

Количество клиентов в каждой категории по кредитному рейтингу.

**SQL> SELECT credit\_rating, COUNT(\*) "# Cust"**

- **2 FROM s\_customer**
- **3 GROUP BY credit\_rating;**

Должности и месячная заработная плата для каждой должности.

```
SQL> SELECT title, SUM(salary) PAYROLL
  2 FROM s_emp
  3 WHERE title NOT LIKE 'VP%'
  4 GROUP BY title
  5 ORDER BY SUM(salary);
```
#### Предложение GROUP BY

- Все столбцы из списка **SELECT**, не входящие в групповые функции, должны быть включены в предложение **GROUP BY**.
- Столбец, заданный в предложении **GROUP BY**, не обязательно должен быть задан в предложении **SELECT**.
- Если столбец из предложения GROUP BY входит в список **SELECT**, результат имеет больше смысла.

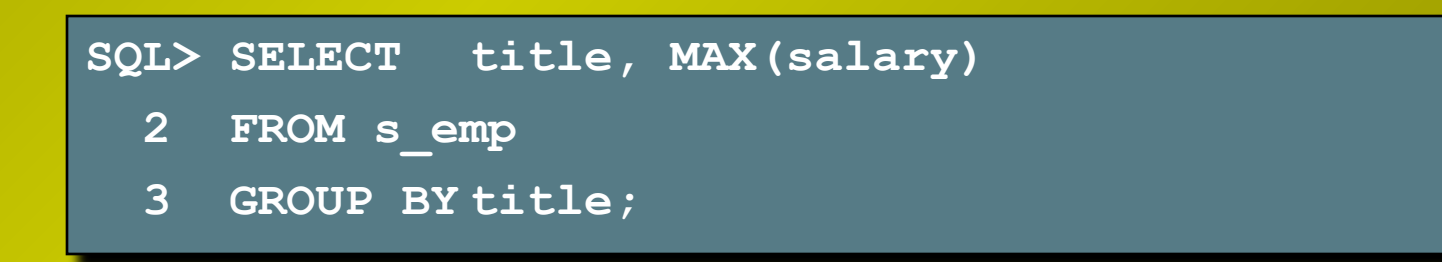

#### Недействительные запросы

- Если предложение **GROUP BY** отсутствует или неправильно, выдается сообщение об ошибке.
- Все столбцы или выражения из списка **SELECT**, не являющиеся групповой функцией, должны быть включены в предложение **GROUP BY**.

```
SQL> SELECT region_id, COUNT(name)
  2 FROM s_dept;
SELECT region_id, COUNT(name)
 *
ERROR at line 1:
ORA-00937: not a single-group group function
```
#### Недействительные запросы

- Предложение **WHERE** для исключения групп не используется.
- Для исключения некоторых групп следует пользоваться предложением **HAVING**.

```
SQL> SELECT dept_id, AVG(salary)
  2 FROM s_emp
  3 WHERE AVG(salary) > 2000
   4 GROUP BY dept_id;
WHERE AVG(salary) > 2000
 *
ERROR at line 3:
ORA-00934: group function is not allowed here
```
- Для получения сводных результатов по нескольким группам и подгруппам можно указать в предложении **GROUP BY** более одного столбца.
- Порядок сортировки, используемый по умолчанию, определяется порядком столбцов в предложении **GROUP BY**.

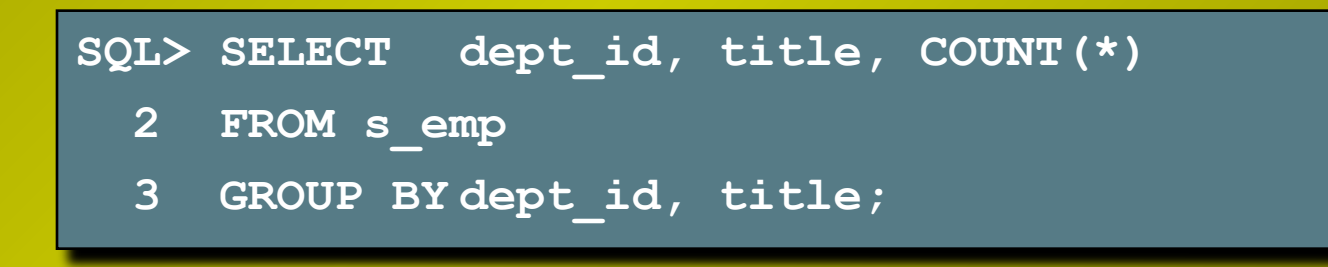

# Вывод конкретных строк с

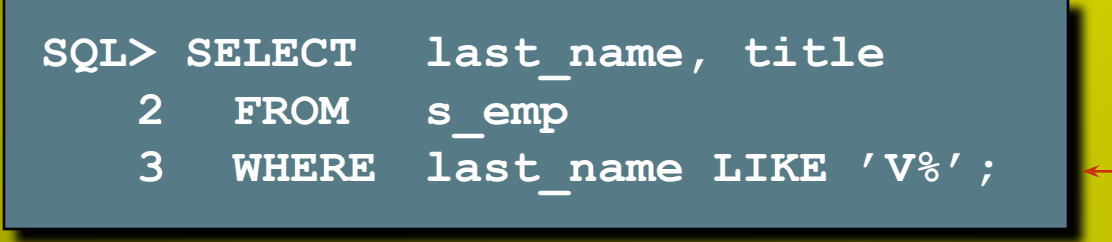

**LAST\_NAME TITLE --------- ---------- Velasquez President**

**Ïðåäëîæåíèå WHERE (îãðàíè÷èâàåò ÷èñëî âûáèðàåìûõ ñòðîê)**

**Âûâîä äàííûõ î êîíêðåòíîì ñëóæàùåì â ñîîòâåòñòâèè ñ êðèòåðèÿìè â ïðåäëîæåíèè WHERE.**

# Вывод конкретных групп с помощью

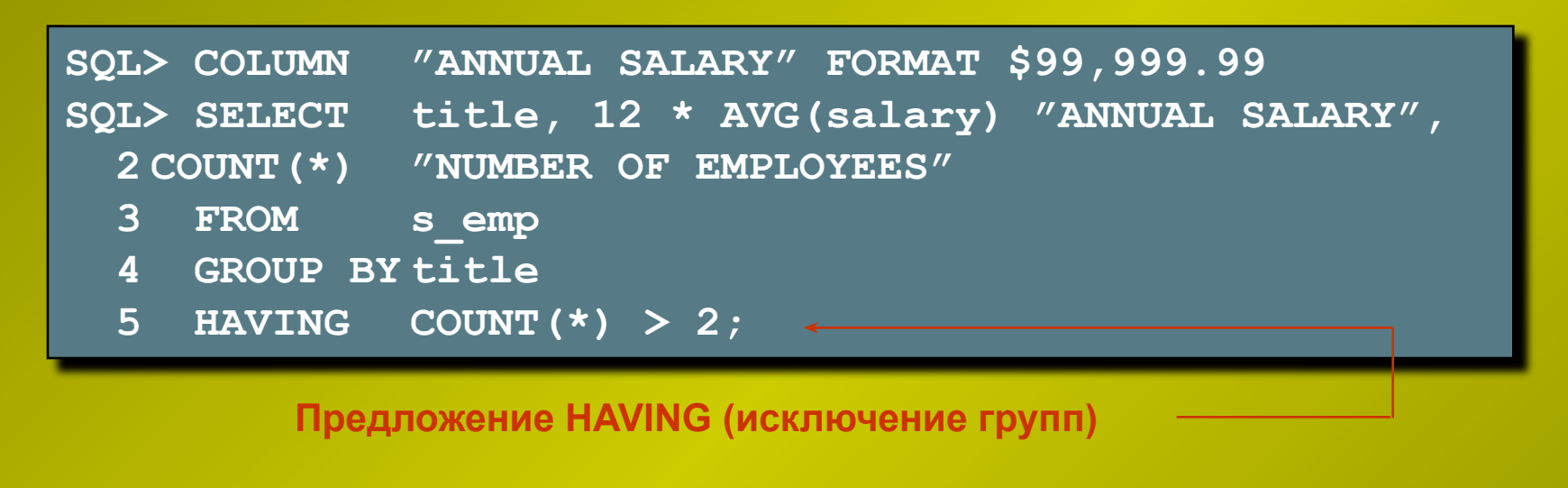

**TITLE ANNUAL SALARY NUMBER OF EMPLOYEES**

**-------------------- --------------**

**-------------------**

**Sales Representative \$17,712.00 5 Stock Clerk \$11,388.00 10 Warehouse Manager \$14,776.80 5**

> **Вывод групп по должностям в соответствии с ограничениями в предложении HAVING.**

#### Предложение HAVING

**SELECT** *column***,** *group\_function*

**FROM** *table*

**[WHERE** *condition***]**

**[GROUP BY** *group\_by\_expression***]**

**[HAVING** *group\_condition***]**

**[ORDER BY** *column***];**

Предложение **HAVING** используется для дальнейшего ограничения количества групп.

- Шаг 1:Группирование строк.
- Шаг 2:Применение групповых функций к группам.
- Шаг 3:Вывод групп, удовлетворяющих условию предложения **HAVING**.

### Предложение HAVING: пример

Группа "President" в выходных данных отсутствует, т.к. не удовлетворяет заданному критерию.

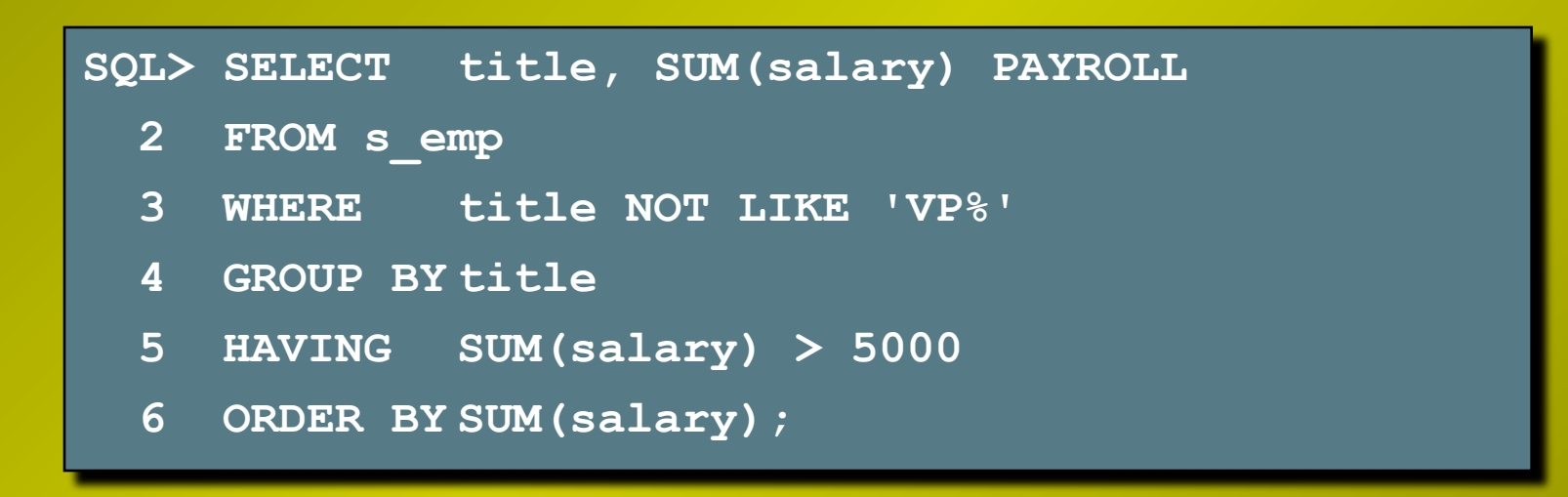

### Предложение HAVING: пример

- Предложение **GROUP BY** можно использовать без указания групповой функции в списке **SELECT**.
- Если отбор строк производится по результатам групповой функции, то использование как предложения **GROUP BY**, так и предложения **HAVING** обязательно.

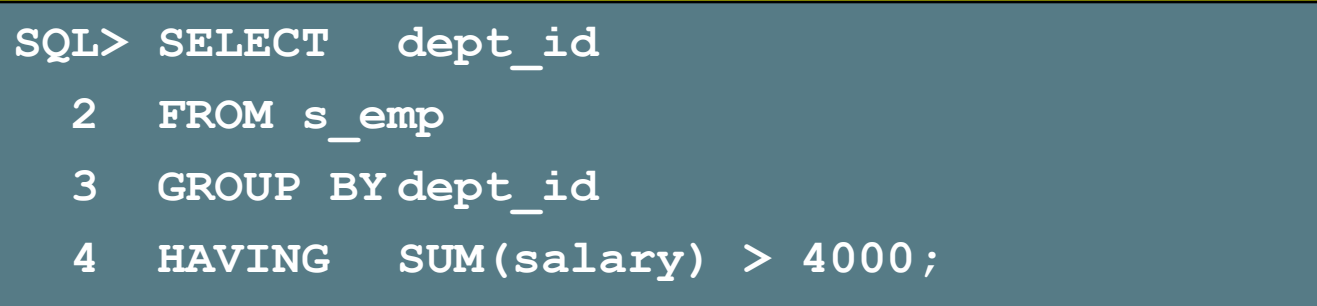

- Имеется семь групповых функций: **AVG**, **COUNT**, **MAX**, **MIN**, **STDDEV**, **SUM**, **VARIANCE**.
- С помощью предложения **GROUP BY** создаются группы.
- Некоторые группы исключаются с помощью предложения **HAVING**.

```
SELECT column, group_function
FROM table
[WHERE condition]
[GROUP BY group_by_expression]
[HAVING group_condition]
[ORDER BY column];
```
Вопросы?